## ANEXO I

Leiaute das informações, recibos e mensagens, exceções e detalhamentos do Bloco X do Ato COTEPE ICMS 09/2013 - Requisitos LVIII e LIX

1. Padrão Técnico do Arquivo XML

1.1 Codificação

Linguagem XML 1.0 do W3C e codificação dos caracteres UTF-8, sendo que não pode conter:

1.Espaços no início ou no final de campos;

2.Comentários;

3.Elementos annotation e documentation;

4.No valor dos elementos, caracteres de formatação, como linefeed, carriage return, tab, caractere de espaço;

5.Namespace.

1.2 XML Schema Definition

O arquivo XML enviado passará pela validação do XML Schema Definition, o XSD, correspondente a sua versão. A identificação da versão do XML se dará no atributo "Versao", no elemento raiz.

1.3 Assinatura Digital

A assinatura digital deve ser implementada utilizando-se o padrão XML Digital Signature, o XMLDSig, com certificado emitido por entidade credenciada pela Infra-estrutura de Chaves Públicas Brasileira, o ICP-Brasil, contendo o CNPJ do usuário do PAF-ECF e seguindo os padrões:

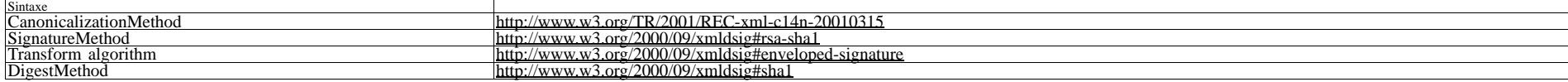

Tabela 1: Padrões do XMLDSig

2. Formato dos Campos das Mensagens

O formato dos campos das mensagens XML é definido segundo a tabela a seguir. Cada coluna representa uma informação de formato do campo.

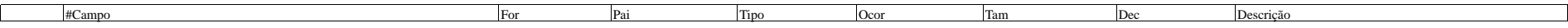

Tabela 2: Descrição dos campos

2.1 Coluna

#Indetificador númerico sequencial.

2.2 Coluna Campo

Nome do campo.

2.3 Coluna For

Formato do campo. Valores possíveis:

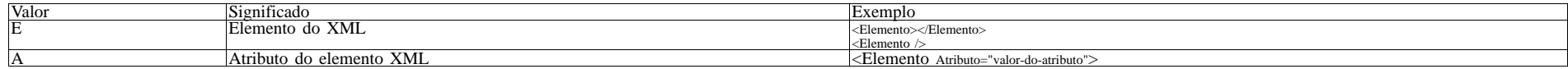

Tabela 3: Coluna For 2.4 Coluna Pai Emento pai. Os valores correspondem a coluna #.

Exemplo:

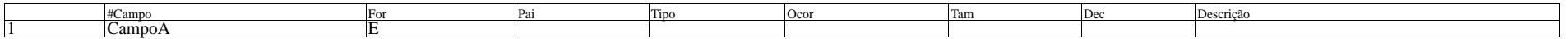

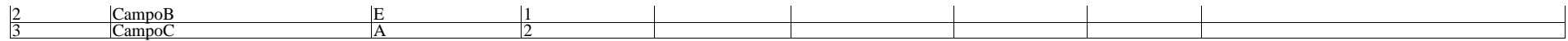

Tabela 4: Coluna Pai

XML gerado: <?xml version="1.0" encoding="utf-8"?> <CampoA> <CampoB CampoC="" />

</CampoA> 2.5 Coluna Tipo

Tipo de dado do elemento ou do atributo. Valores possíveis:

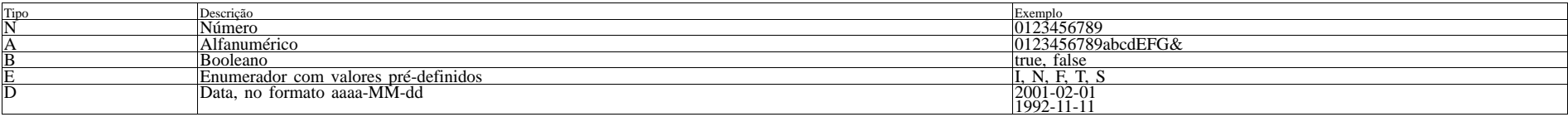

Tabela 5: Coluna Tipo

2.6 Coluna Ocor

Ocorrência permitida do elemento ou do atributo. Valores possíveis:

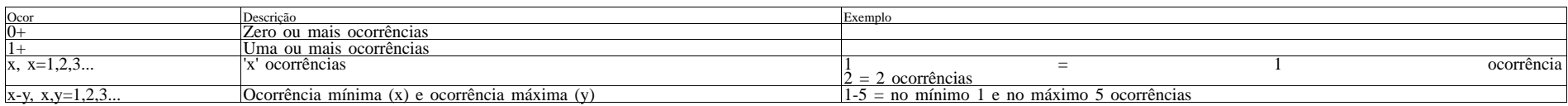

Tabela 6: Coluna Ocor

2.7 Coluna Tam

Indica o tamanho do campo, expresso em número de caracteres. Valores possíveis:

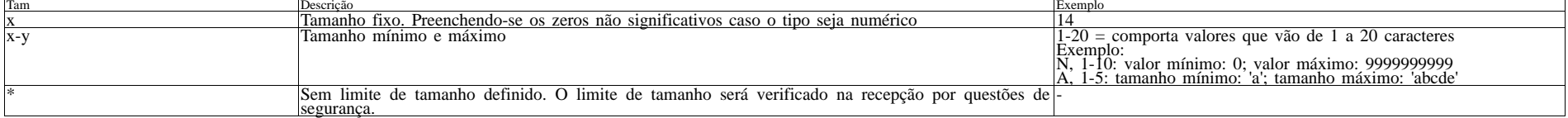

Tabela 7: Coluna Tam

2.8 Coluna Dec

Quantidade de casas decimais do campo. O número de casas decimais é extra ao tamanho do campo. Exemplo:

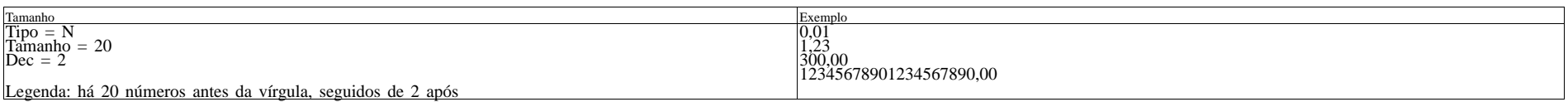

Tabela 8: Coluna Dec

3. Mensagens

Esta sessão traz o detalhamento do formato das mensagens utilizadas no envio de informações do PAF-ECF (Bloco X).

Todos os xmls enviados deverão ser compactados no formato zip.

3.1 Mensagens

3.1.1 Envio de Redução Z

Enviar o número do CNPJ do estabelecimento, a data de referência e o XML a seguir, compactado em formato zip.

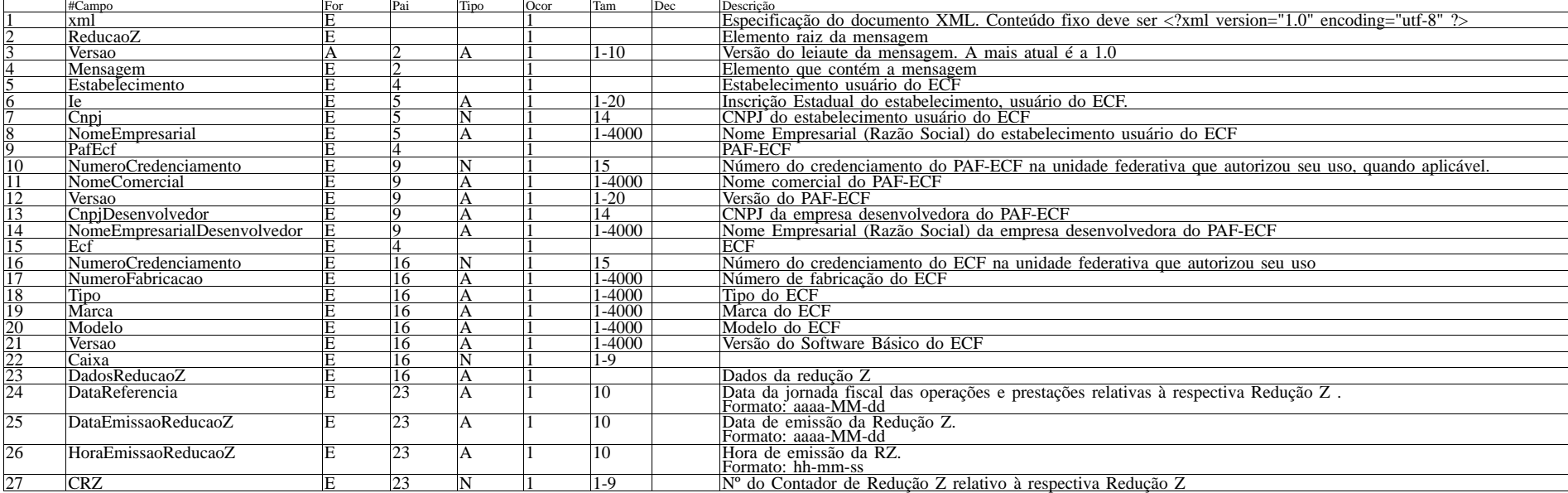

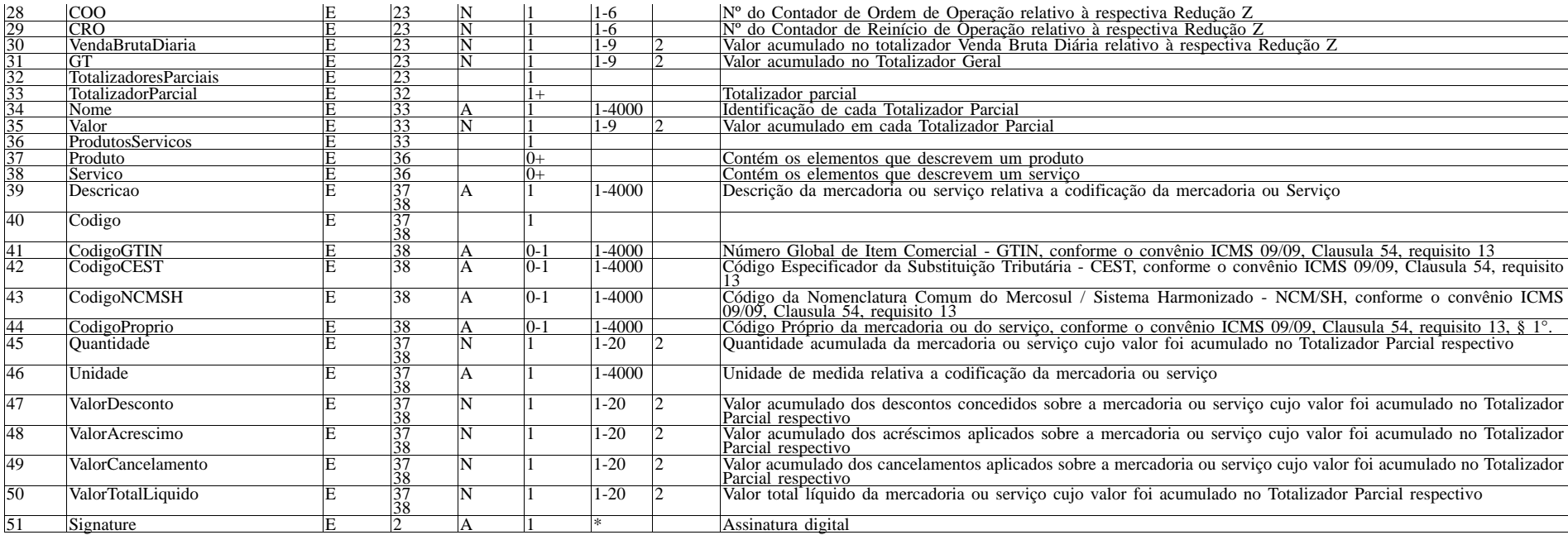

Tabela 8: Descrição do formato da mensagem envio de Redução Z

3.1.2 Envio de Estoque

Enviar o número do CNPJ do estabelecimento, a data de referência inicial, a data de referência final e o XML abaixo, compactado em formato zip.

O estoque deve compreender sempre um mês completo, como: 01 a 31 de janeiro ou 01 a 31 de março.

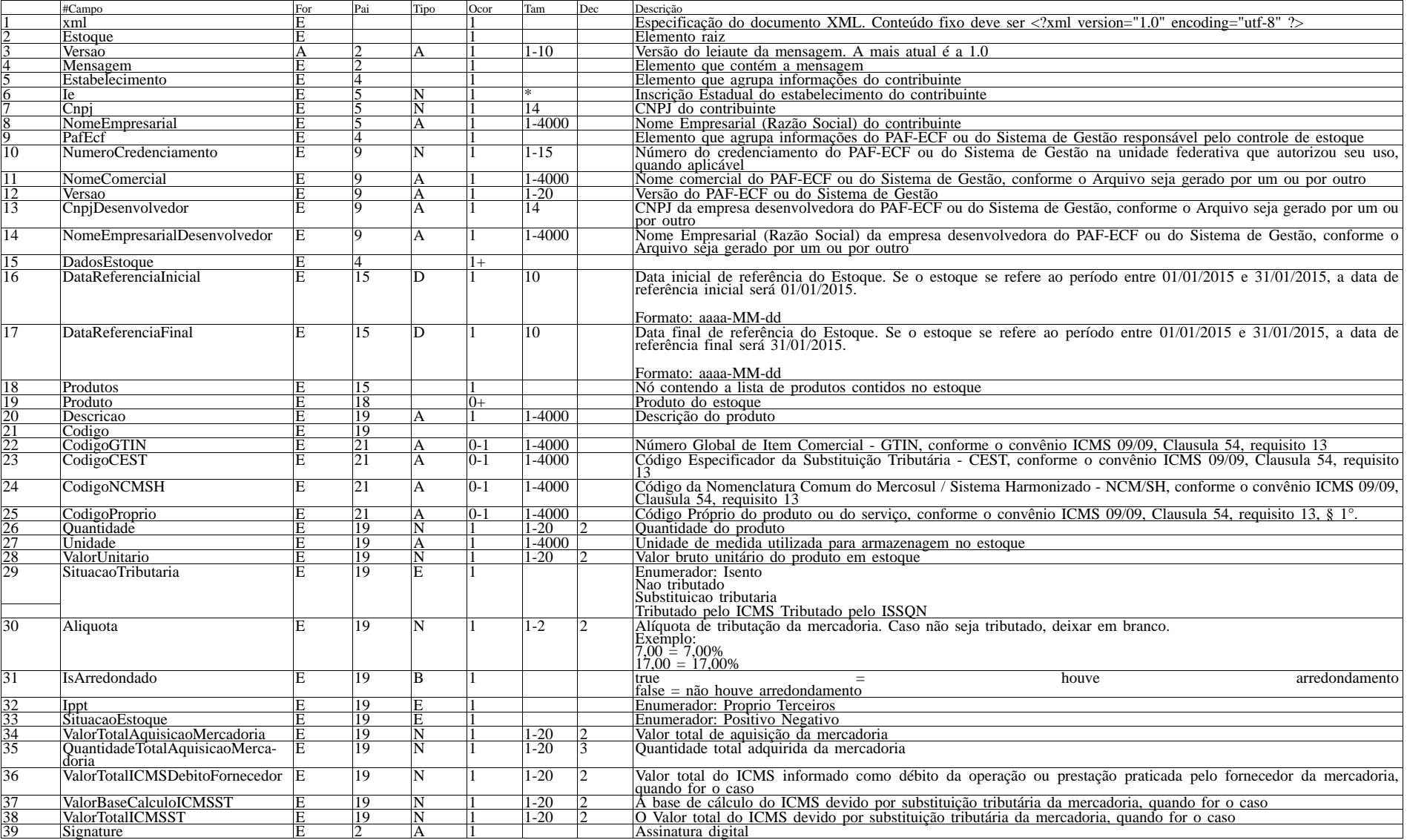

Tabela 9: Descrição do formato da mensagem envio de Estoque

3.1.3 Resposta de Envio de Redução Z e de Estoque

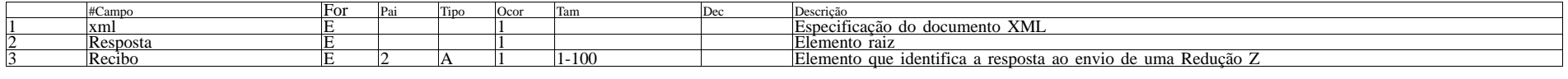

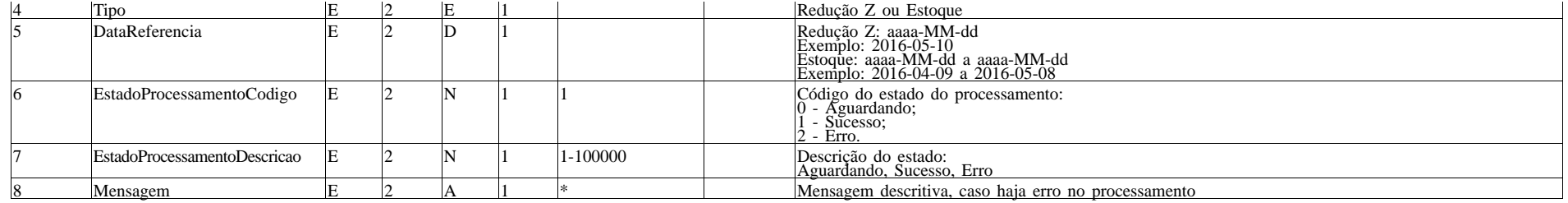

Tabela 10: Descrição do formato da mensagem de resposta de envio de Redução Z e de Estoque

3.1.4 Consulta de Processamento de Redução Z e de Estoque Enviar o número do recibo.

Recomenda-se aguardar um intervalo de, ao menos, 15 mi-nutos após o envio e entre cada consulta.

3.1.5 Resposta de Consulta de Processamento de Redução Z e de Estoque

Ver item 3.1.3.

3.1.6 Validar Redução Z e Estoque Valida o xml da Redução Z e do Estoque. É utilizado pelo

método enviar.

Para validar um xml sem credenciamento de ECF ou de PAF-ECF, este método possui parâmetros para pular estas validações.

3.2 Validações das Mensagens

As validações sintáticas das mensagens serão feitas, inicialmente, através da verificação utilizando um arquivo XSD respectivo para cada mensagem e versão de mensagem.

A unidade federativa que receber as mensagens poderá, no momento do recebimento e/ou posteriormente, validá-la quanto ao seu formato e conteúdo, ficando a critério da unidade federativa estabelecer uma forma de alerta ao remetente quanto a verificação das informações recebidas.

3.3 Código de Recibo O recibo gerado pelo sistema é provisório, ficando a critério da unidade federativa que receber a mensagem a sua geração. Seu formato e conteúdo poderão mudar, de acordo com as especificações de cada unidade federativa.

A validação dos arquivos, em geral, será implementada pela unidade federativa de forma Assíncrona, sendo o código de recibo apenas um atestado de que dados foram recebidos e armazenados, não representando garantia quanto ao correto recebimento das informações ou quanto à correta formatação dos dados apresentados.

Sendo um processo em geral assíncrono, essa verificação deverá ser feita a posteriori, ficando a critério da unidade federativa estabelecer uma forma de alerta ao remetente quanto a verificação das informações recebidas.

3.4 Exemplos de Formatos de Mensagens Os exemplos apresentados a seguir ilustram possíveis arquivos XML montados a partir das especificações apresentadas nesta sessão. É imperativo observar que os exemplos não excluem as especificações desta sessão, que devem ser seguidas em sua totalidade para assegurar o correto envio das mensagens. 3.4.1 Mensagem de Envio de Redução Z

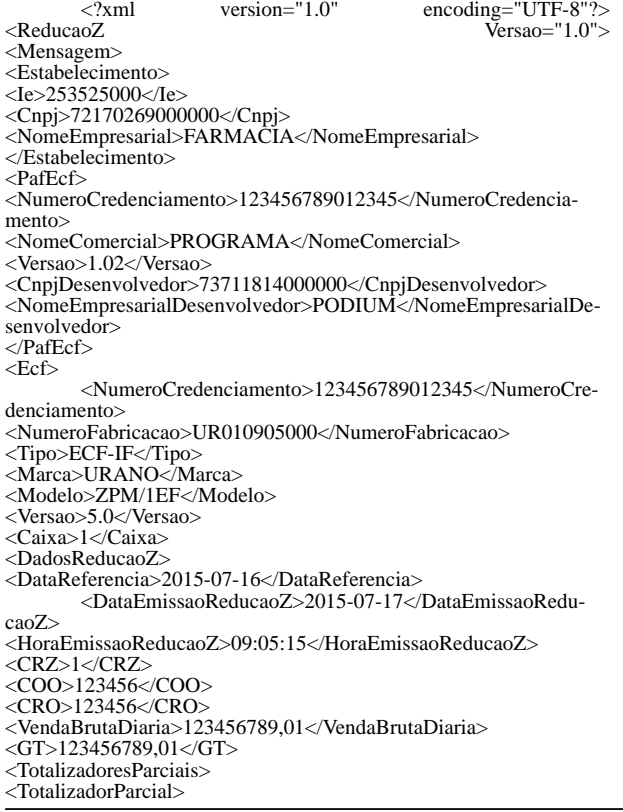

<Nome>F</Nome>  $<$ Valor>10,00 $<$ Valor> <ProdutosServicos> <Produto> <Descricao>Coca Cola Garrafa PET 2L Promocional</Descricao> <Codigo> <CodigoGTIN>1234</CodigoGTIN> <CodigoCEST>1234</CodigoCEST> <CodigoNCMSH>1234</CodigoNCMSH> <CodigoProprio>1234</CodigoProprio> </Codigo> <Quantidade>230,00</Quantidade> <Unidade>Un</Unidade> < Va l o r D e s c o n t o > 0 , 0 0 < / Va l o r D e s c o n t o > <ValorAcrescimo>0,00</ValorAcrescimo> <ValorCancelamento>0.00</ValorCancelamento> </alorTotalLiquido>230,00</ValorTotalLiquido> </Produto> <Servico> <Descricao>Servico1</Descricao> <CodigoGTIN> <Codigo>1234</Codigo> </CodigoGTIN>  $<$ CodigoCEST> <Codigo>1234</Codigo> </CodigoCEST> <CodigoNCMSH> <Codigo>1234</Codigo> </CodigoNCMSH> <CodigoProprio> <Codigo>1234</Codigo> </CodigoProprio> <Quantidade>2,00</Quantidade> <Unidade>Un</Unidade><br><ValorDesconto>0,00</ValorDesconto> <ValorAcrescimo>0,00</ValorAcrescimo> <ValorCancelamento>0,00</ValorCancelamento> <ValorTotalLiquido>1200,00</ValorTotalLiquido> </Servico> </ProdutosServicos> </TotalizadorParcial> <TotalizadorParcial> <Nome>H</Nome>  $\langle \text{Valor}\rangle 200,00\langle \text{Valor}\rangle$ <ProdutosServicos> <Produto> <Descricao>Guaraná</Descricao> <CodigoGTIN> <Codigo>1234</Codigo> </CodigoGTIN> <CodigoCEST> <Codigo>1234</Codigo> </CodigoCEST> <CodigoNCMSH> <Codigo>1234</Codigo> </CodigoNCMSH> <CodigoProprio> <Codigo>1234</Codigo> </CodigoProprio> <Quantidade>30,00</Quantidade> <Unidade>Un</Unidade><br><ValorDesconto>0,00</ValorDesconto>  $\langle \text{Valor} \text{Acrescimo} \rangle$  0,00 $\langle \text{Valor} \text{Acrescimo} \rangle$ <ValorCancelamento>0.00</ValorCancelamento> <ValorTotalLiquido>310,00</ValorTotalLiquido> </Produto> <Servico> <Descricao>Descricao</Descricao> <CodigoGTIN> <Codigo>1234</Codigo> </CodigoGTIN> <CodigoCEST> <Codigo>1234</Codigo> </CodigoCEST> <CodigoNCMSH> <Codigo>1234</Codigo> </CodigoNCMSH> <CodigoProprio> <Codigo>1234</Codigo> </CodigoProprio> <Quantidade>12,00</Quantidade>

<Unidade>Un</Unidade>

 $<$ ValorDesconto $>0.00$  $<$ /ValorDesconto $>$ <ValorAcrescimo>0,00</ValorAcrescimo> <ValorCancelamento>0,00</ValorCancelamento> <ValorTotalLiquido>1.00</ValorTotalLiquido> </Servico> </ProdutosServicos> </TotalizadorParcial>  $<$ TotalizadoresParciais> </DadosReducaoZ> </Ecf> </Mensagem> xmlns="http://www.w3.org/2000/09/xmldsig#"> <SignedInfo> <CanonicalizationMethod Algori-thm="http://www.w3.org/TR/2001/REC-xml-c14n-20010315" /> <SignatureMethod Algorithm="http://www.w3.org/2000/09/xmldsig#rsa-sha1" /><br>
<Reference URI=""> Reference  $<$ Transforms> <Transform Algorithm="http://www.w3.org/2000/09/xmldsig#enveloped-signature" /><br>
</Transforms> <DigestMethod Algorithm="http://www.w3.org/2000/09/xmldsig#sha1"<br><DigestValue>0G6GVAG5xL6GnE2lW9xxJydpUQs8=</DigestValue> </Reference> </SignedInfo> -SignatureValue>DtYo84382tS9nQHZjmCR5sOSLwXQ-Gu0P29BQC1v8bWLkCbrkUpH8LkqZSKAT3BNakfmcPIHrdDX-<br>veQcXerwR/2H3WM8m0q4kKB3knKpDZ-JcbDT+kgDH01E21utAy54DyDRThT5vN9mq0JsNnasG-<br>nipm4xsy4Jl7UQWtfThejof4+eAvnBBlNhsC1cCopoB2LmIvGvc-Zr9Y56KmvI1YFBK7pPaK9T5r+GkU1wkLQX4BlMPLez4Gr/23Fg/dN2qSpgr 9yewJE5GZZlDAK/Sooe1ACY/NPYtEVUsO4y9DrS/vz9on3nil1PXzmLDF3in3AzyLLTvVlJwVj1exqJz6rBDajeA==</SignatureValue> <KeyInfo> <X509Data> <X509Certificate>XIIDCzCCAfOgAwIBAgIQJyeEWF-<br>fIS6hPDf21PNRTDjANBgkqhkiG9w0BAQsFADAeMRwwG-<br>gYDVQQDDBNXaW5kb3dzIEF6dXJIIFRvb2xzMB4XDTE1MD-<br>gyNjIxMTMxMVoXDTE2MDgyNjIxMjMxMlowHjEcMBo-<br>GA1UEAwwTV2luZG93cyBBenVyZSBUb29sczCCASIwD ZIhvcNAQEBBQADggEPADC-CAQoCggEBAK3Duc/We4doidpQVFEGSRqi7VIBpoSttyn6+qEALe<br>WyFZrUdRODY0fT7yzLfI+GNEOkypYkhVgSv3rRD4LDF927ARrN9jp1uly2m5ck6x02Ahh5tvC/XeL0JsvT-<br>zoE1cUJNANvqZbVBw5KJoIjxoFLucKhiDsiyop5KbR+dC-<br>nYqDbVHp656KVZQ3O3cgGKoBwNJ8A43ZYO66ZzwpMOOe3Eg-<br>zSzUGXeWR++EMO7MpLbmf7B7z9z36wgaOAVgb3aG7571yfeLzn+YQ/mCydRWc8YazMciUMdfehE5jS3mLceIS0efVb4M3R2uzG26/8wnbteERNIavj4J5GcmUzAKZ<br>EsCAwEAAaNFMEMwEgYDVR0TAQH/BAgwB-<br>gIEf///zAdBgNVHQ4EFgQU0Ws2wk8yXvmQHmAecizr-<br>My7XyDV0wDgYDVR0PAQH/BAQDAgUgMA0GCSqG-<br>SIb3DQEBCwUAA4IBAQAcRVTnJGegjQNt7g0Qe5YftSStmm0+unG94sdlVhhhIsGqaKhijZ7BJxmC+B7lvGmkahAbX59Wz0NbMHpjj8r3hOn1oV6wjBwz-<br>xAXVzujLsceP7G6YvhYph2P6pgKrULipdX7KAc2VvGGpJRbvTKnG4R3GNu8E7ZhyPKPtNt<br>RZ0FCfRF/d1qhAZ0Kzqa1u5tsWLD9hstz9ZhBs2tJkV-<br>kEz32yok6xZFKXcPgj8FE0z9LOxQ6EHdqxfPpY0sMCdca1xgOE5gqQXpBLp5FHEEdvJbuEuu-rAic1cI23MkpTWjL1n0ea4g9cYBJJPLaaa9GeMW/KMmerrhrZ1Ou4y2QLw2</X509Certificate>  $\langle$ /X509Data> </KeyInfo> </Signature> </ReducaoZ> 3.4.2 Mensagem de Envio de Estoque  $\langle 2 \rangle$ xml version="1.0" <?xml version="1.0" encoding="utf-8"?><br>
<Estoque Versao="1.0">  $Versao="1.0">$ <Mensagem> <Estabelecimento> <Ie>253525000</Ie> <Cnpj>72170269000000</Cnpj><br><NomeEmpresarial>FARMACIA</NomeEmpresarial> </Estabelecimento> <PafEcf> <NumeroCredenciamento>1106900003000</NumeroCredenciamento>

Este documento pode ser verificado no endereço eletrônico http://www.in.gov.br/autenticidade.html , pelo código 00012017040600031

Documento assinado digitalmente conforme MP nº 2.200-2 de 24/08/2001, que institui a Infraestrutura de Chaves Públicas Brasileira - ICP-Brasil.

<NomeComercial>PROGRAMA</NomeComercial>

<Versao>1.02</Versao> <CnpjDesenvolvedor>73711814000108</CnpjDesenvolvedor><br><NomeEmpresarialDesenvolvedor>PODIUM</NomeEmpresarialDesenvolvedor> </PafEcf> <DadosEstoque> <DataReferenciaInicial>2015-08-01</DataReferenciaInicial> <DataReferenciaFinal>2015-09-01</DataReferenciaFinal> <Produtos> <Produto> <Descricao>Descricao do Produto No Estoque</Descricao> <Codigo><br><CodigoGTIN>1234</CodigoGTIN><br><CodigoCEST>1234</CodigoCEST><br><CodigoNCMSH>1234</CodigoNCMSH> <CodigoProprio>1234</CodigoProprio> </Codigo> <Quantidade>230</Quantidade> <Unidade>Un</Unidade> <ValorUnitario>230,00</ValorUnitario><br><SituacaoTributaria>Nao tributado</SituacaoTributaria> <SituacaoTributaria>Nao tributado</SituacaoTributaria><br><Aliquota>17,00</Aliquota><br><IsArredondado>true</IsArredondado> <Ippt>Proprio</Ippt><br>
<SituacaoEstoque>Positivo</SituacaoEstoque><br>
<SituacaoEstoque>Positivo</SituacaoMercadoria>1000,00</ValorTotalAqui<br>
sicaoMercadoria> <<br/>QuantidadeTotalAquisicaoMercadoria>99,999</QuantidadeTotalAquisicaoMercadoria><br><ValorTotalICMSDebitoFornecedor>80,00</ValorTotalICMSDebito-Fornecedor: </valorBaseCalculoICMSST>850,00</valorBaseCalculoICMSST></valorTotalICMSST> </Produto> </Produtos> </DadosEstoque> </Mensagem><br><Signature  $xmlns="http://www.w3.org/2000/09/xmldsig#">$ <SignedInfo> Algori-> Algori-Algori-Algori-Algori-Algori-Algori-Algori-<br>htm="http://www.w3.org/TR/2001/REC-xml-c14n-20010315"/><br><//sig#rsa-sha1" Algorithm="http://www.w3.org/2000/09/xmld-<br>| sig#rsa-sha1" <Reference URI=""><br>
<Transforms> <Transform Algorithm="http://www.w3.org/2000/09/xmldsig#envelo-ped-signature" /> </Transforms><br><DigestMethod <DigestMethod Algorithm="http://www.w3.org/2000/09/xmldsig#sha1"<br><DigestValue>0G6GVrG5xL6GnElW9xxJydpUQs8=</DigestValue> </Reference> </SignedInfo><br></SignatureValue>DtY08438X2tS9nQHZjmCR5sOSLwXQ-<br>GuP29BQC1v8bWLkCbrkUpH8LkqZSKAT3BNakfmcPIHrdDX-<br>weQcXerwR/2H3WM8m0q4akKB3knKpDZJcbDT+kgDH01Eu-<br>tAy54DyDRThT5vN9mqoJsNnasGnipm4xsy4J17UQWtfThe-<br>jof4+eAvnBBlNhsCZ <KeyInfo> <X509Data><br><X509Data><br><X509Certificate>XIIDCzCCAfOgAwIBAgIQJyeEWF-<br><IS6hPDf21FNRTDjANBgkqhkiG9w0BAQsFADAeMRwwG-<br>gYDVQQDDBNXaW5kb3dzAIEF6dXJIIFRvb2xzMB4XDTE1MD-<br>gyNjIxMTMxMVoXDTE2MDgyNjIxMjMxMlowHjEcMBo-<br>GAIUEAwwTV2luZG933c ph2P6pgKrULipdX7KAc2VvGGpJRbvTKnG4R3GNu8E7ZhyPKPtN<br>tRZ0FCfRF/d1qhAZ0Kzqa1u5tsWLD9hstz9ZhBs2tJkV-<br>kEz32yok6xZFKXcPgj8FE0z9LOxQ6EHdqxfPpY0sMCd-<br>ca1xgOE5gqQXpBLp5FHEEdvJbuEuu-<br>ca1xgOE5gqQXpBLp5FHEEdvJbuEuu-<br>rAic1cI23MkpTWjL1n  $\langle$ X509Data> </KeyInfo> </Signature> </Estoque> 3.4.3 Mensagem de Resposta de Envio de Redução Z e de Estoque kesposta version="1.0" encoding="UTF-8"?><br><Resposta Versao="1.0"><br><Recibo>71CB9FFC-27F7-4184-ADCC-CA115C0F414B</Recibo> < Ti p o > E s t o q u e < / Ti p o > <DataReferencia>2016-01-01 a 2016-01-31</DataReferencia> <EstadoProcessamentoCodigo>0</EstadoProcessamentoCodigo> <EstadoProcessamentoDescricao>Aguardando</EstadoProcessamentoDescricao> <Mensagem /> </Resposta>